# DieLink 遠距教學軟體 串接教學 EveryOne

### OneLink 課堂活動功能

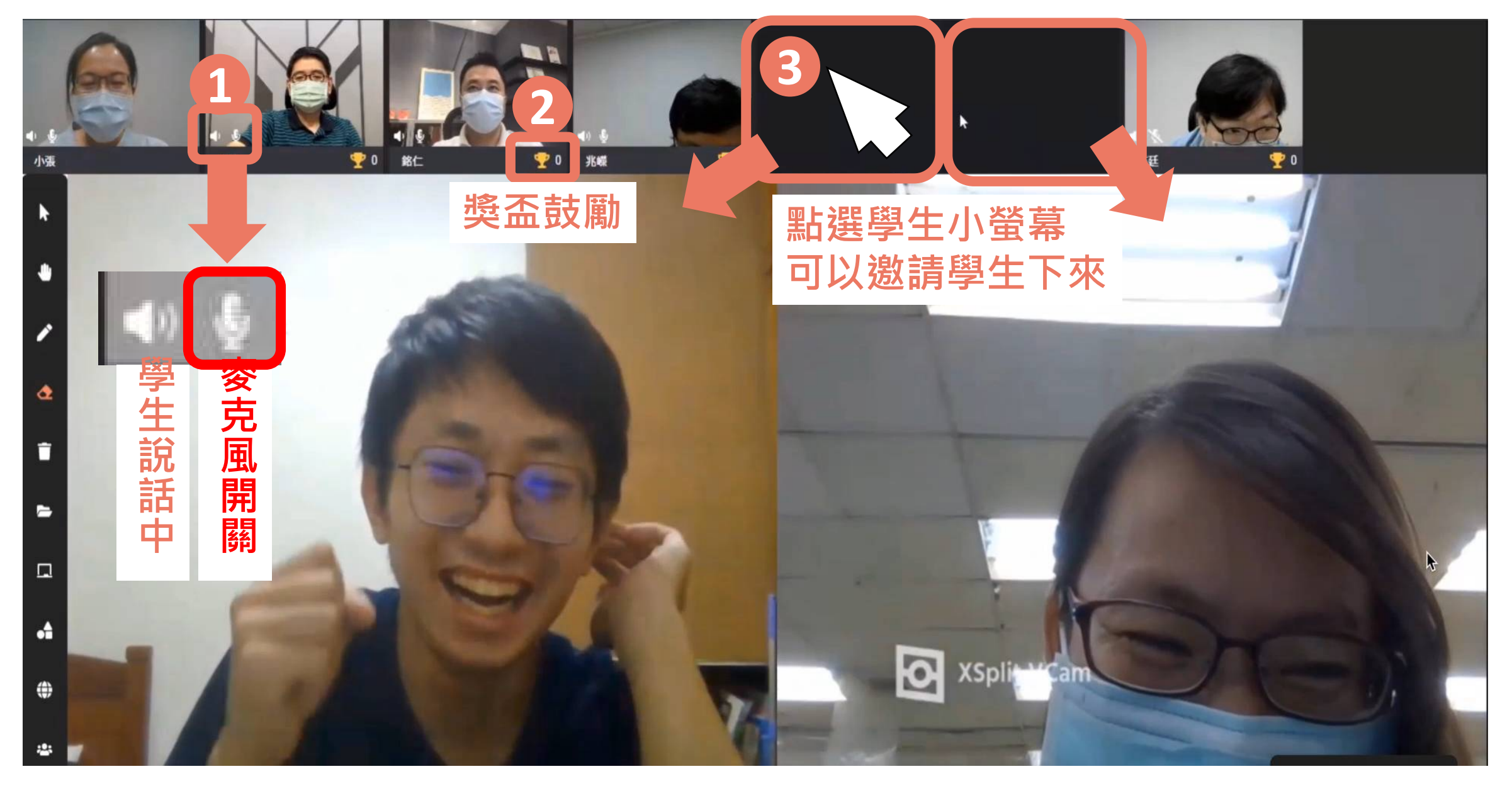

## OneLink 課堂活動功能─小白板

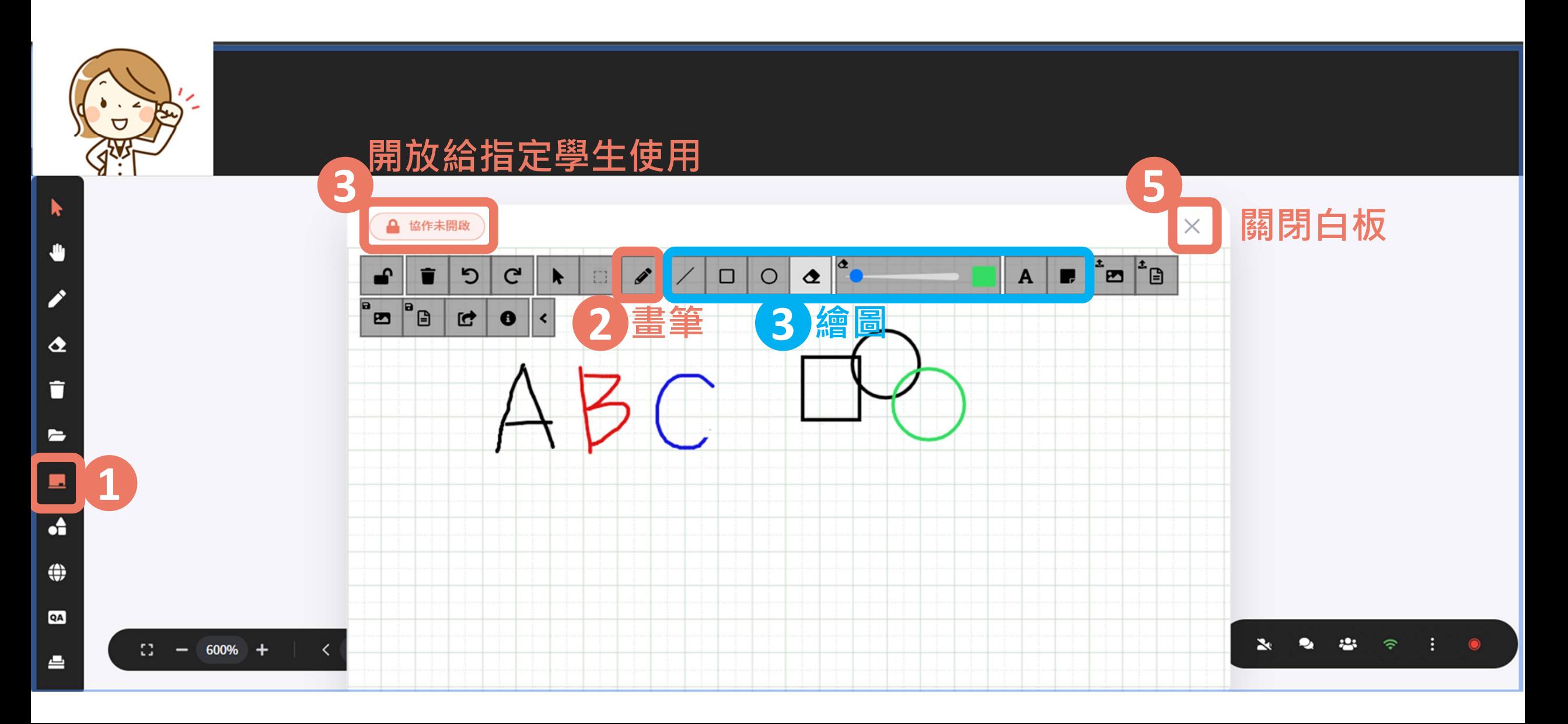

#### 最簡易的課室管理平台 整合您的全部教學需求

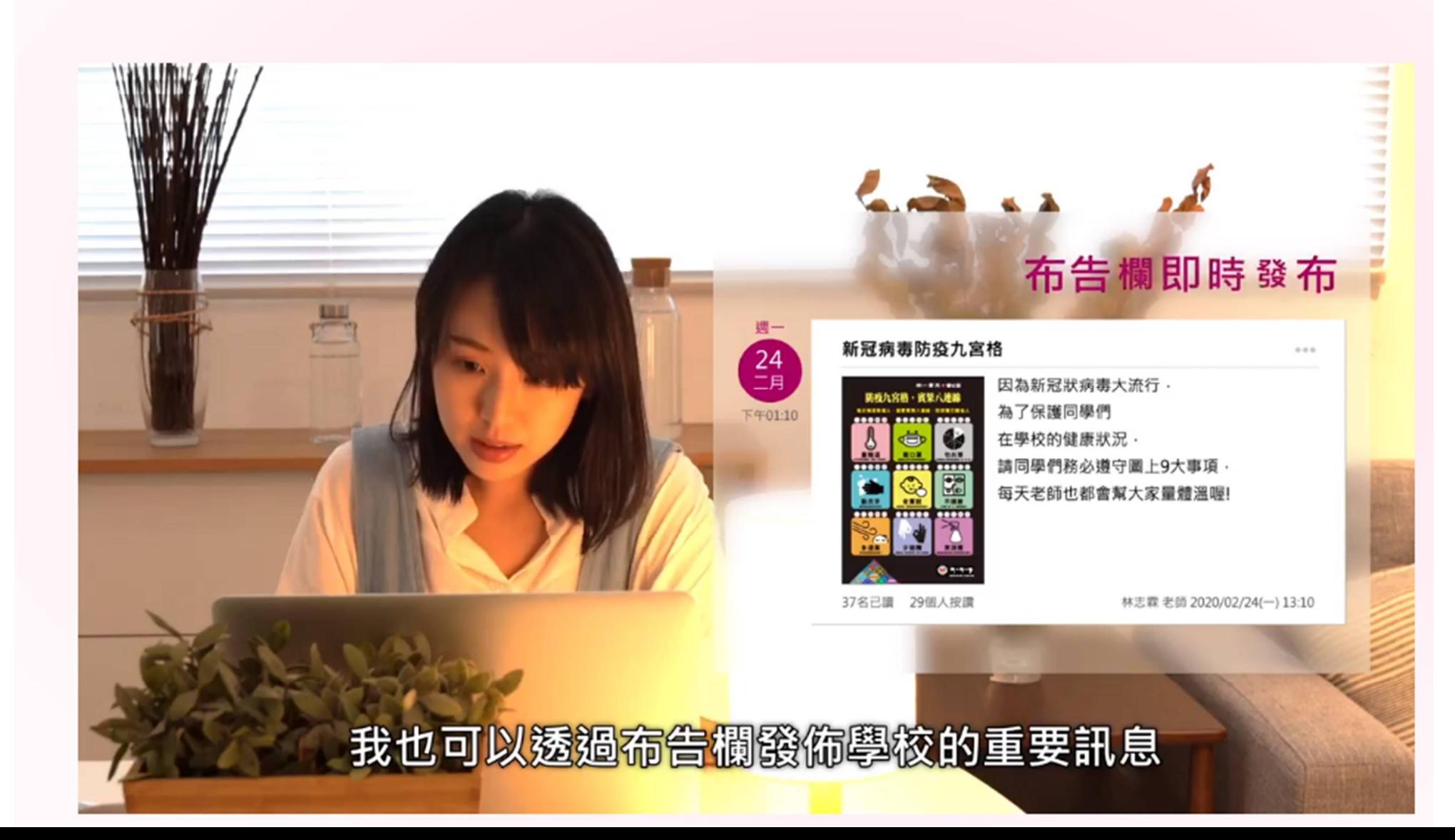

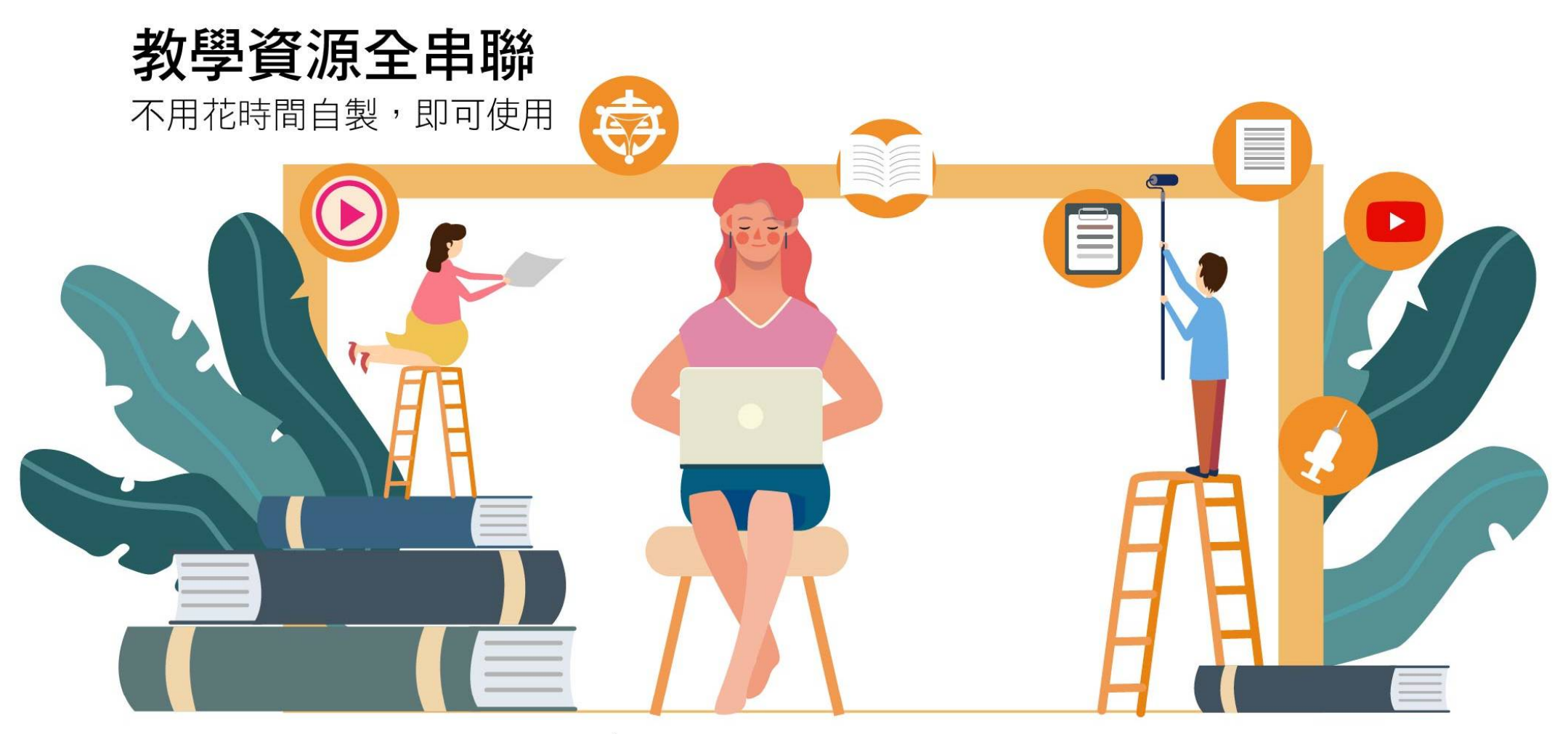

#### CheLink 連結多項資源 防疫專區、OneBook、YouTube、南一教師網、OneClass 萬課室 備課資源快速到位!

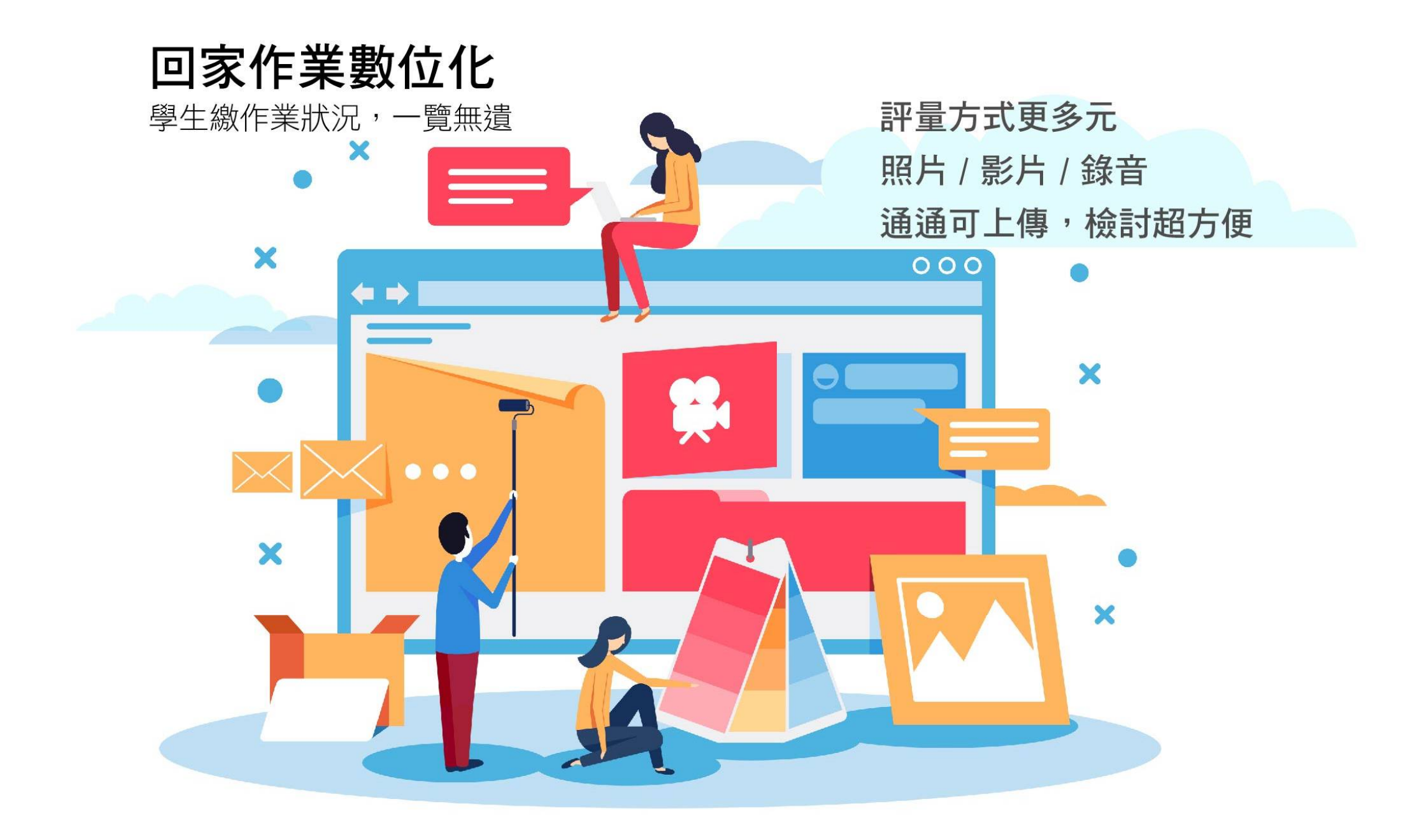